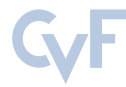

# Guided Proofreading of Automatic Segmentations for Connectomics

Daniel Haehn<sup>∗1</sup>, Verena Kaynig<sup>1</sup>, James Tompkin<sup>2</sup>, Jeff W. Lichtman<sup>1</sup>, and Hanspeter Pfister<sup>1</sup>

<sup>1</sup>Harvard University  $2Brown$  University

## Abstract

*Automatic cell image segmentation methods in connectomics produce merge and split errors, which require correction through proofreading. Previous research has identified the visual search for these errors as the bottleneck in interactive proofreading. To aid error correction, we develop two classifiers that automatically recommend candidate merges and splits to the user. These classifiers use a convolutional neural network (CNN) that has been trained with errors in automatic segmentations against expert-labeled ground truth. Our classifiers detect potentially-erroneous regions by considering a large context region around a segmentation boundary. Corrections can then be performed by a user with yes/no decisions, which reduces variation of information* 7.5× *faster than previous proofreading methods. We also present a fully-automatic mode that uses a probability threshold to make merge/split decisions. Extensive experiments using the automatic approach and comparing performance of novice and expert users demonstrate that our method performs favorably against state-of-the-art proofreading methods on different connectomics datasets.*

## 1. Introduction

In connectomics, neuroscientists annotate neurons and their connectivity within 3D volumes to gain insight into the functional structure of the brain. Rapid progress in automatic sample preparation and electron microscopy (EM) acquisition techniques has made it possible to image large volumes of brain tissue at nanometer resolution. With a voxel size of  $4 \times 4 \times 40$  nm<sup>3</sup>, a cubic millimeter volume is one petabyte of data. With so much data, manual annotation is not feasible, and automatic annotation methods are needed [13, 22, 25, 18].

Automatic annotation by segmentation and classification of brain tissue is challenging [1] and all available methods make errors, so the results must be *proofread* by humans. This crucial task serves two purposes: 1) to correct errors in

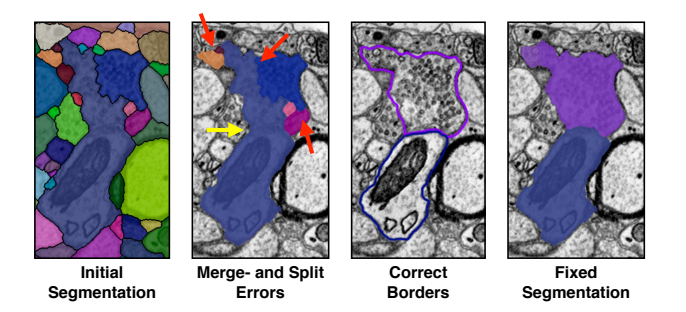

Figure 1: The most common proofreading corrections are fixing split errors (red arrows) and merge errors (yellow arrow). A fixed segmentation matches the cell borders.

the segmentation, and 2) to increase the body of labeled data from which to train better automatic segmentation methods. Recent proofreading tools provide intuitive user interfaces to browse segmentation data in 2D and 3D and to identify and manually correct errors [30, 14, 20, 9]. Many kinds of errors exist, such as inaccurate boundaries, but the most common are *split errors*, where a single segment is labeled as two, and *merge errors*, where two segments are labeled as one (Fig. 1). With user interaction, split errors can be joined, and the missing boundary in a merge error can be defined with manually-seeded watersheds [9]. However, the visual inspection to find errors takes the majority of the time, even with semi-automatic correction tools [26].

Our goal is to automatically detect potential split and merge errors to reduce visual inspection time. Further, to reduce correction time, we propose corrections to the user to accept or reject. We call this process *guided proofreading*.

We train a classifier for split error detection with a convolutional neural network (CNN). This takes as input patches of membrane segmentation probabilities, cell segmentation masks, and boundary masks, and outputs a split-probability score. As we must process large data, this classifier only operates on cell boundaries, which reduces computation over methods that analyze every pixel. For merge errors, we invert and reuse the split classification network, and ask it to rate a set of generated boundaries that hypothesize a split.

<sup>∗</sup>Corresponding author, haehn@seas.harvard.edu

Possible erroneous regions are sorted by their score, and a candidate correction is generated for each region. Then, a user works through this list of regions and corrections. In a forced choice setting, the user either selects a correction or skips it to advance to the next region. In an automatic setting, errors with a high probability are automatically corrected first, given an appropriate probability threshold, after which the user would take over. Finally, to test the limits of performance, we create an oracle which only accepts corrections that improve the segmentation, based on knowledge of the ground truth. This is guided proofreading with a perfect user.

We evaluate these methods on multiple connectomics datasets. For the forced choice setting, we perform a quantitative user study with 20 novice users who have no previous experience of proofreading EM data. We ask participants to proofread a small segmentation volume in a fixed time frame. In a between-subjects design, we compare guided proofreading to the semi-automatic *focused proofreading* approach by Plaza [27]. In addition, we compare against the manual interactive proofreading tool *Dojo* by Haehn *et al*. [9]. We also asked four domain experts to use guided proofreading and focused proofreading for comparison.

This paper makes the following contributions. First, we present a CNN-based boundary classifier for split errors, plus a merge error classifier that inverts the split error classifier. This proposes merge error corrections, which removes the need to manually draw the missing edge. These classifiers automatically reduce error with little training data, which is expensive to collect for connectomics data. Second, we develop a human-guided proofreading approach to correcting segmentation volumes, and compare forced-choice interaction with automatic and oracle proofreading. Third, we present results of a quantitative user study assessing guided proofreading. Our method is able to reduce segmentation error faster than state-of-the-art semi-automatic tools for both novice and expert users. Fourth, we present the first connectomics proofreading benchmark, with image, label, and human interaction data, and evaluation code.

Guided proofreading is applicable to all existing automatic segmentation methods that produce a label map. While we train models based on traditional CNN architectures, we propose an error correction approach with human interaction that works with many classifiers. As such, we believe that our approach is a promising direction to proofread segmentations more efficiently and better tackle large volumes of connectomics imagery.

## 2. Related Work

Automatic Segmentation. Multi-terabyte EM brain volumes require automatic segmentation [13, 22, 24, 25], but can be hard to classify due to ambiguous intercellular space: the 2013 IEEE ISBI neurites 3D segmentation challenge [1] showed that existing algorithms that learn from expertsegmented training data still exhibit high error rates.

Many works tackle this problem. NeuroProof [2] decreases error rates by learning an agglomeration on oversegmentations of images based on a random forest classifier. Vazquez-Reina *et al*. [32] consider whole EM volumes rather than a per-section approach, then solve a fusion problem with a global context. Kaynig *et al*. [17] propose a random forest classifier coupled with an anisotropic smoothing prior in a conditional random field framework with 3D segment fusion. Bogovic *et al*. [5] learn 3D features unsupervised, and show that they can be better than by-hand designs.

It is also possible to learn segmentation classification features directly from images with CNNs. Ronneberger *et al*. [28] use a contracting/expanding CNN path architecture to enable precise boundary localization with small amounts of training data. Lee *et al*. [21] recursively train very deep networks with 2D and 3D filters to detect boundaries. All these approaches make good progress; however, in general, proofreading is still required to correct errors.

Interactive Proofreading. While proofreading is very time consuming, it is fairly easy for humans to perform corrections through splitting and merging segments. One expert tool is Raveler, introduced by Chklovskii *et al*. [6, 14]. Raveler is used today by professional proofreaders, and it offers many parameters for tweaking the process. Similar systems exist as products or plugins to visualization systems, *e.g*., V3D [26] and AVIZO [30].

Recent papers have tackled the problem of proofreading massive datasets through crowdsourcing with novices [29, 4, 8]. One popular platform is EyeWire, by Kim *et al*. [19], where participants earn virtual rewards for merging oversegmented labelings to reconstruct retina cells.

Between expert systems and online games sit Mojo and Dojo, by Haehn *et al*. [9, 3], which use simple scribble interfaces for error correction. Dojo extends this to distributed proofreading via a minimalistic web-based user interface. The authors define requirements for general proofreading tools, and then evaluate the accuracy and speed of Raveler, Mojo, and Dojo through a quantitative user study (Sec. 3 and 4, [9]). Dojo had the highest performance. In this paper, we use Dojo as a baseline for interactive proofreading.

All interactive proofreading solutions require the user to find potential errors manually, which takes the majority of the time [26, 9]. Recent papers propose computer-aided proofreading systems to quicken this visual search task.

Computer-aided Proofreading. Uzunbas *et al*. [31] showed that potential labeling errors can be found by considering the merge tree of an automatic segmentation method. The authors track uncertainty throughout the automatic labeling by training a conditional random field. This segmentation technique produces uncertainty estimates, which inform

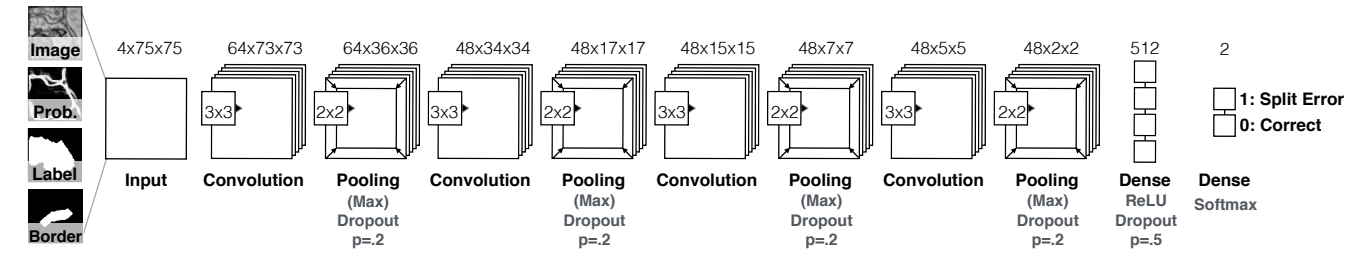

Figure 2: Our guided proofreading classifiers use a traditional CNN architecture of four convolutional layers, each followed by max pooling and dropout regularization. The 4-channel input patches are labelled either as correct splits or as split errors.

potential regions for proofreading to the user. While this applies to isotropic volumes, more work is needed to apply it to the typically anisotropic connectomics dataset volumes.

Karimov *et al*. [15] propose guided volume editing, which measures the difference in histogram distributions in image data to find potential split and merge errors in the corresponding segmentation. This lets expert users correct labeled computer-tomography datasets, using several interactions per correction. To correct merge errors, the authors create a large number of superpixels within a single segment and then successively group them based on dissimilarities. We were inspired by this approach, but instead we generate single watershed boundaries to handle the intracellular variance in high-resolution EM images (Sec. 3). Recently, Zung *et al*. [33] report the successful application of 3D multiscale convolutional neural networks for error detection and correction as a post-processing step after segmentation. Their framework is purely automatic, and could be used as input to our proposed guided method.

Most closely related to our approach is the work of Plaza [27], who proposed *focused proofreading*. This method generates affinity scores by analyzing a region adjacency graph across slices, then finds the largest affinities based on a defined impact score. This yields edges of potential split errors which can be presented to the proofreader. Plaza reports that additional manual work is required to find and correct merge errors. Focused proofreading builds upon NeuroProof [2] as its agglomerator, and is open source with integration into Raveler. As the closest related work, we wish to use this method as a baseline to evaluate our approach (Sec. 4). However, we separate the backend affinity score calculation from the Raveler expert-level front end, and present our own novice-friendly interface (Sec. 4).

## 3. Method

#### 3.1. Split Error Detection

We build a split error classifier with output  $p$  using a CNN to check whether an edge within an existing automatic segmentation is valid ( $p = 0$ ) or not ( $p = 1$ ). Rather than analyzing every input pixel, the classifier operates only on segment boundaries, which requires less pixel context and is faster. In contrast to Bogovic *et al*. [5], we work with 2D slices rather than 3D volumes. This enables proofreading prior or in parallel to a computationally expensive stitching and 3D alignment of individual EM images.

CNN Architecture. Boundary split error detection is a binary classification task since the boundary is either correct or erroneous. However, in reality, the score  $p$  is between 0 and 1. In connectomics, classification complexity arises from hundreds of different cell types, rather than from the classification decision itself. Intuitively, this yields a wider architecture with more filters rather than a deeper architecture with more layers. We explored different architectures—including residual networks [11]—with brute force parameter searches and precision and recall comparisons (see supplementary materials). Our final CNN configuration for split error detection has four convolutional layers, each followed by max pooling with dropout regularization to prevent overfitting due to limited training data (Fig. 2).

Classifier Inputs. To train the CNN, we consider boundary context in the decision making process via a  $75 \times 75$ patch over the center of an existing boundary. This size covers approximately 80% of all boundaries in the 6 nm Mouse S1 AC3 Open Connectome Project dataset. If the boundary is not fully covered, we sample up to 10 non-overlapping patches along the boundary, and average the resulting scores weighted by the boundary length coverage per patch.

Similar to Bogovic *et al*. [5], we use grayscale image data, corresponding boundary probabilities, and a single binary mask combining the two neighboring labels as inputs to our CNN. However, we observed that the boundary probability information generated from EM images is often misleading due to noise or artifacts in the data. This can result in merge errors within the automatic segmentation. To better direct our classifier to train on the true boundary, we extract the border between two segments. Then, we dilate this border by 5 pixels to consider slight edge ambiguities as well as cover extra-cellular space, and use this binary mask as an additional input. This creates a stacked 4-channel input patch. Fig. 3 shows examples of correct and erroneous input

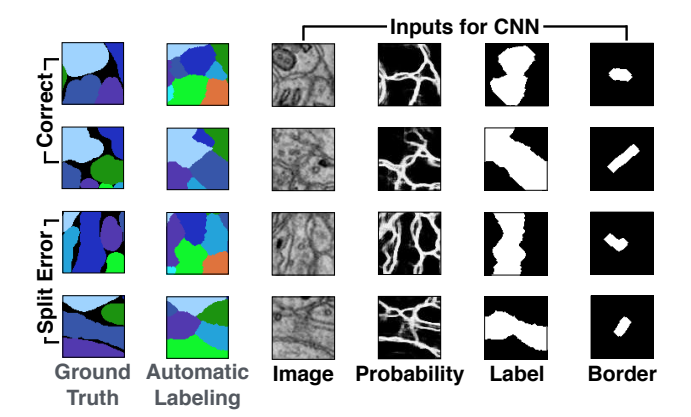

Figure 3: Example inputs for learning correct splits and split errors (candidate segmentation versus the ground truth). Image, membrane probabilities, merged binary labels, and a dilated border mask provide 4-channel input patches.

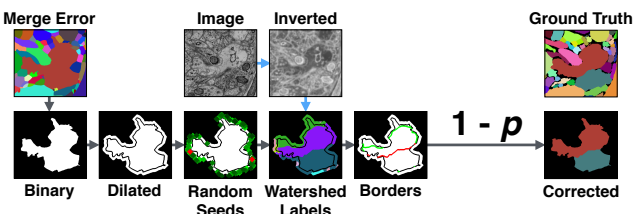

Figure 4: Merge error detection: Potential borders are generated using inverted images by randomly placing watershed seeds (green) on the boundary of a dilated segment. The best ranked seeds and border (both in red) result in the shown error correction.

patches and their corresponding automatic segmentation and ground truth.

#### 3.2. Merge Error Detection

Identification and correction of merge errors is more challenging than finding and fixing split errors, because we must look inside segmentation regions for missing or incomplete boundaries and then propose the correct boundary. However, we can reuse the same trained CNN for this task.

To find merge errors, we generate candidate splits within a label segment and use our split error classifier to rate them. If the classifier yields a result close to 0, the candidate split is likely to be correct and we have found a potential correction.

To generate candidate splits for each segmentation label, we create 50 potential boundaries through the region by randomly placing watershed seed points at opposite sides of the label boundary. We observed that correct splits tend to include label boundaries, and so we promote their inclusion by dilating the label 20 pixels. This lets the watershed algorithm 'pick up' the boundary more successfully. These boundaries are then individually rated using our split error classifier (Fig. 4, pseudo code in supplemental).

#### 3.3. Error Correction

We combine the proposed classifiers to perform corrections of split and merge errors in automatic segmentations. For this, we first perform merge error detection for all existing segments in a dataset and store the inverted rankings  $1-p$ as well as potential corrections. After that, we perform split error detection and store the ranking  $p$  for all neighboring segments in the segmentation. Then, we sort the merge and split error rankings separately from highest to lowest. For error correction, first we loop through the potential merge error regions and then through the potential split error regions. During this process, each error is now subject to a yes/no decision which can be provided in different ways:

Selection oracle. If ground truth data is available, the selection oracle *knows* whether a possible correction improves an automatic segmentation. This is realized by simply comparing the outcome of a correction using a defined measure. The oracle only accepts corrections which improve the automatic segmentation—others get discarded. This is guided proofreading with a perfect user, and allows us to assess the upper limit of improvements.

Automatic selection with threshold. The decision whether to accept or reject a potential correction is taken by comparing rankings to a threshold  $p_t$ . If the inverted score  $1 - p$  of a merge error is higher than a threshold  $1 - p_t$ , the correction is accepted. Similarly, a correction is accepted for a split error if the ranking p is higher than  $p_t$ . Our experiments have shown that the threshold  $p_t$  is the same for merge and split errors for a balanced classifier that has been trained on equal numbers of correct and error patches.

Forced choice setting. We present a user with the choice to accept or reject a correction. All potential split errors are seen. Inspecting all merge errors is not possible for users due to the sheer amount of generated borders. Therefore, we only present merge errors that have a probability threshold higher than  $1-p_t$ . Fig. 5 shows an example correction using the forced choice setting within our framework.

In all cases, a decision has to be made to advance to the next possible erroneous region. If a merge error correction was accepted, the newly found boundary is added to the segmentation data. This partially updates the merge error and split error ranking with respect to the new segment. If a split error correction was accepted, two segments are merged in the segmentation data and the disappearing segment is removed from all error rankings. Then, we perform merge error detection on the now larger segment and update the ranking. We also update the split error rankings to include all

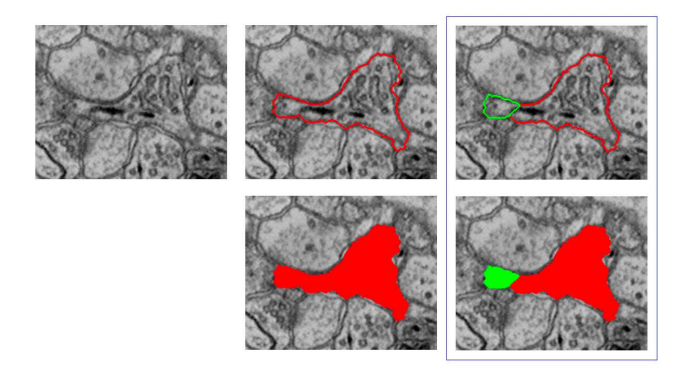

Figure 5: Example error correction within the forced choice setting. A candidate error region is shown on the left. The user must choose between the region being a split error which needs correcting (center) or not (right). Confirming the choice advances to the next potential error.

new neighbors, and re-sort. The error with the next highest ranking then forces a choice.

## 4. Evaluation

We evaluate guided proofreading on multiple different real-world connectomics datasets of different species. All datasets were acquired using either serial section electron microscopy (ssEM) or serial section transmission electron microscopy (ssTEM). We perform experiments with the selection oracle, with automatic selection with threshold, and in the forced choice setting via a between-subjects user study with both novice and expert participants.

## 4.1. Datasets

L. Cylinder. We use the left part of the 3-cylinder mouse cortex volume of Kasthuri *et al.* [16] (2048  $\times$  2048  $\times$  300 voxels). The tissue is dense mammalian neuropil from layers 4 and 5 of the S1 primary somatosensory cortex, acquired using ssEM. The dataset resolution is  $3 \times 3 \times 30$  nm<sup>3</sup>/voxel. Image data and a manually-labeled expert 'ground truth' segmentation is publicly available<sup>1</sup>.

AC4 subvolume. This is part of a publicly-available dataset of mouse cortex that was published for the ISBI 2013 challenge "SNEMI3D: 3D Segmentation of neurites in EM images". The dataset resolution is  $6 \times 6 \times 30$  nm<sup>3</sup>/voxel and it was acquired using ssEM. Haehn *et al*. [9] found the most representative subvolume (400  $\times$  400  $\times$  10 voxels) of this dataset with respect to the distribution of object sizes, and used it for their interactive connectomics proofreading tool experiments. We use their publicly available data, labeled ground truth, and study findings<sup>2</sup>.

Automatic segmentation pipeline. We use a state-of-theart method to create a dense automatic segmentation of the data. Membrane probabilities are generated using a CNN based on the U-net architecture (trained exclusively on different data than the GP classifiers, Supplemental Tab. 4) [28]. The probabilities are used to seed watershed and generate an oversegmentation using superpixels. Agglomeration is then performed by the GALA active learning classifier with a fixed agglomeration threshold of 0.3 [25]. We describe this approach in the supplemental material.

## 4.2. Classifier Training

We train our split error classifier on the L. Cylinder dataset. We use the first 250 sections of the data for training and validation. For n-fold cross validation, we select one quarter of this data and re-select after each epoch. We minimize cross-entropy loss and update using stochastic gradient descent with Nesterov momentum [23]. To generate training data, we identify correct regions and split errors in the automatic segmentation by intersection with ground truth regions. This is required since extracellular space is not labeled in the ground truth, but is in our dense automatic segmentation. From these regions, we sample 112,760 correct and 112,760 split error patches with 4-channels (Sec. 3.1). The patches are normalized. To augment our training data, we rotate patches within each mini-batch by  $k * 90$  degrees with randomly chosen integer  $k$ . The training parameters such as filter size, number of filters, learning rate, and momentum are the result of intuition and experience, studying recent machine learning research, and a limited brute force parameter search (see supplementary material).

Table 1 lists the final parameters. Our CNN configuration results in 171,474 learnable parameters. We assume that training has converged if the validation loss does not decrease for 50 epochs. We test the CNN by generating a balanced set of 8,780 correct and 8,780 error patches using unseen data of the left cylinder dataset.

## 4.3. Baseline Comparisons

Interactive proofreading. Haehn *et al*.'s comparison of interactive proofreading tools concludes that novices perform best when using Dojo [9]. We studied the publicly available findings of their user study and use the data of all Dojo users in aggregate as a baseline.

Computer-aided proofreading. We compare against focused proofreading by Plaza [27]. Focused proofreading performs graph analysis on the output from NeuroProof [2], instead of our GALA approach. Therefore, for training our focused proofreading baseline, we replace GALA in our automatic segmentation pipeline with NeuroProof but use exactly the same input data including membrane probabilities. We obtained the best possible parameters for NeuroProof

<sup>1</sup> https://software.rc.fas.harvard.edu/lichtman/vast/

<sup>&</sup>lt;sup>2</sup>http://rhoana.org/dojo/

Table 1: Training parameters, cost, and results of our guided proofreading classifier versus focused proofreading by Plaza [27]. Both methods were trained on the same mouse brain dataset using the same hardware (Tesla X GPU).

| <b>Guided Proofreading</b>                                                                                                    |                                                                                                    |  |  |  |
|----------------------------------------------------------------------------------------------------|----------------------------------------------------------------------------------------------------|--|--|--|
| Parameters                                                                                                    | Results-Test Set                                                                                                    |  |  |  |
| Filter size: 3x3<br>No. Filters 1: 64<br>No. Filters 2-4: 48<br>Dense units: 512<br>Learning rate: $0.03-0.00001$<br>Momentum: 0.9–0.999<br>Mini-Batchsize: 128 | Cost $[m]$ : 383<br>Val. loss: 0.0845<br>Val. acc.: 0.969<br>Test. acc.: 0.94<br>Prec./Recall: 0.94/0.94<br>F1 Score: 0.94 |  |  |  |
| <b>Focused Proofreading</b>                                                                                                    |                                                                                                    |  |  |  |
| Parameters                                                                                                    | Results—Test Set                                                                                                    |  |  |  |
| Iterations: 3<br>Learning strategy: 2<br>Mito agglomeration: Off<br>Threshold: 0.0                                                                              | Cost[m]: 217<br>Val. acc.: 0.99<br>Test. $acc: 0.68$<br>Prec./Recall: 0.58/0.56<br>F1 Score: 0.54                          |  |  |  |

by consulting the developers (Tab. 1). Rather than using Raveler as the frontend, we use our own interface (Fig. 5) to compare only the classifier from Plaza's approach.

## 4.4. Experiments

Selection oracle evaluation. We use the selection oracle as described in Sec. 3.3 for the decision whether to accept or reject a correction. The purpose of this experiment is to investigate how many corrections are required to reach the best possible outcome. This is a direct comparison of the guided proofreading and focused proofreading classifiers but can only be performed if ground truth data is available. We perform this experiment on all datasets listed above.

Automatic method evaluation. For this experiment, we accept all suggested corrections if the rankings are above a configured threshold  $p_t = .95$  (Sec. 3.3). We observed this value as stable in previous experiments with the guided proofreading classifiers (see supplementary material). We compare against the focused proofreading classifier and perform this experiment on all reported datasets.

Forced choice user experiments. We conducted a quantitative user study to evaluate the forced choice setting (Sec. 3.3). In particular, we evaluated how participants perform while correcting an automatic segmentation using the guided proofreading and focused proofreading tools. We designed a single factor between-subjects experiment with the factor *proofreading classifier*, and asked participants to proofread the AC4 subvolume in a fixed time frame of 30

minutes. To enable comparison against the interactive proofreading study by Haehn *et al*. [9], we use the exact same study conditions, dataset, and time limit. The experiment was performed on a machine with standard off-the-shelf hardware. All participants received monetary compensation.

Novice study design. We recruited participants with no experience in electron microscopy data or proofreading through flyers, mailing lists, and personal interaction. Based on sample size calculation theory, we estimated the study needed ten users per proofreading tool including four potential dropouts [7, 12]. All twenty participants completed the study ( $N = 20$ , 10 female; 19-65 years old,  $M=30$ ).

Each study session began with a five minute standardized explanation of the task. Then, the participants were asked to perform a 3 minute proofreading task on separate but representative data using focused proofreading. The participants were allowed to ask questions during this time. The classifier did not matter in this case since the user interface was the same. The experimenter then loaded the AC4 subvolume with initial pre-computed classifications by either guided proofreading or focused proofreading depending on assignment. After 30 minutes, the participants completed the raw NASA-TLX standard questions for task evaluation [10].

Expert study design. We recruited 4 domain experts to evaluate the performance of both guided and focused proofreading. We obtained study consent and randomly assigned 2 experts to proofread using each classifier. The experts performed the 3 minute test run on different data prior to proofreading for 30 minutes. After the task ended, the experts were asked to complete the raw NASA-TLX questionnaire.

Evaluation metric. We measure the similarity between proofread segmentations and the manual 'ground truth' labelings using *variation of information* (VI). VI is a measure of the distance between two clusterings, closely related to mutual information (the lower, the better).

## 5. Results and Discussion

Additional plots and confirmatory data analysis are available as supplemental material due to limited space.

#### 5.1. Classification Performance

L. Cylinder. Evaluation was performed on previously unseen sections of the mouse cortex volume from Kasthuri *et al*. [16]. We generated a dataset of 81,184 correct and 8,780 split error patches with respect to the ground truth labeling. Then, we classified each patch by using focused proofreading and guided proofreading, and compare performance (Fig. 7). Our method exhibits higher sensitivity and lower fall-out.

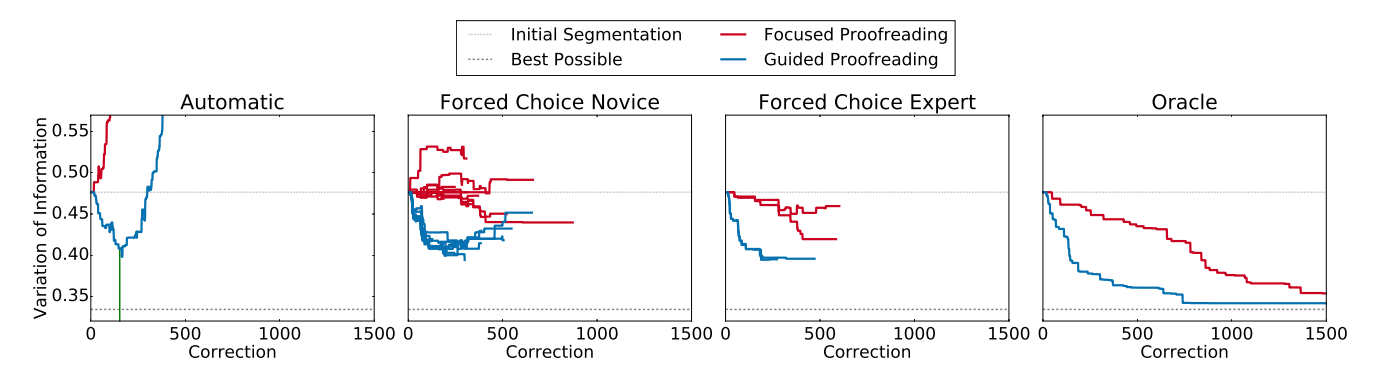

Figure 6: Performance comparison of Plaza's focused proofreading (red) and our guided proofreading (blue) on the AC4 subvolume. All measurements are reported as median VI, the lower the better. We compare different approaches of accepting or rejecting corrections for each method: automatic selection with threshold (green line), forced choice by ten novice users, forced choice by two domain experts, and the selection oracle. In all cases, guided proofreading yields better results with fewer corrections.

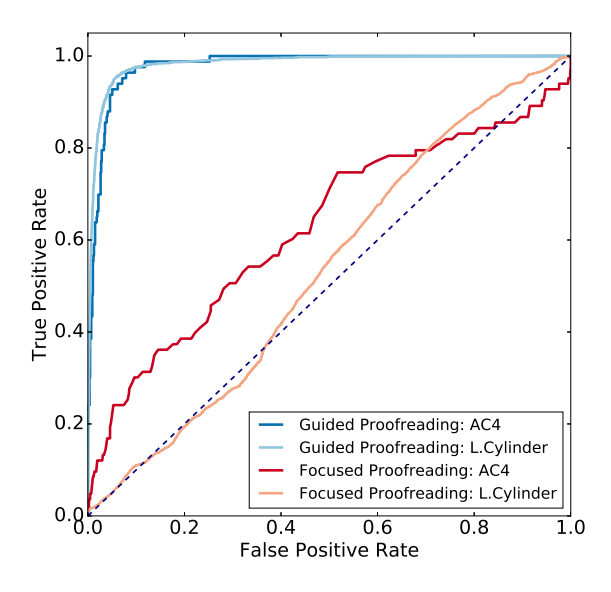

Figure 7: Receiver Operating Characteristic curves comparing focused proofreading and guided proofreading automatic correction. We evaluate on unbalanced test sets of the AC4 subvolume (darker colors) and the L. Cylinder volume (lighter colors). Guided proofreading performs better.

AC4 subvolume. We generated 3,488 correct and 332 error patches (10 merge errors, 322 split errors). Guided proofreading achieves better classification performance (Fig. 7).

#### 5.2. Forced Choice User Experiment

We performed a user study to evaluate the forced choice error correction method among novices and experts. To be comparable to Haehn *et al*.'s Dojo user study [9], participants were asked to proofread the AC4 subvolume for 30 minutes. We counted 10 merge errors and 322 split errors by computing the maximum overlap of the initial segmentation with respect to the ground truth labeling (provided in

[9]). For evaluation, we measure the performance of proofreading quantitatively by comparing VI scores of segmentations. The initial segmentation yields a median  $VI = 0.476$  $(SD = 0.089)$ , with mean VI = 0.512 ( $SD = 0.09$ ). Most novices and all experts were able to improve upon this score with both focused proofreading and guided proofreading (Fig. 6).

Novice performance. Participants using focused proofreading were able to reduce the median VI of the automatic segmentation to 0.469 ( $SD = 0.87$ ). On average, users viewed 423.4 corrections and accepted 45.8. Participants using guided proofreading were able to reduce the median VI to  $0.424$  ( $SD = 0.037$ ). Here, users viewed on average 353.4 corrections and accepted 106.9. While three users of focused proofreading made the initial segmentation worse, all participants using guided proofreading were able to improve it. In comparison to the results of Haehn *et al*., focused and guided proofreading outperform interactive proofreading with Dojo (median VI 0.535,  $SD = 0.055$ ). The slope of VI score per correction (Fig. 6) and average timings (Tab. 2) show that guided proofreading enables improvements with fewer corrections than the other tools. Interestingly, novice performance decreases after approximately 300 corrections. There are two explanations for this: user fatigue, and increasing uncertainty during error suggestion from the classifier.

Expert performance. Domain experts were able to improve the initial segmentation. With focused proofreading, the median VI of the automatic segmentation was 0.439  $(SD = 0.084)$ . With guided proofreading, the median VI was  $0.396$  ( $SD = 0.032$ , Fig. 8).

## 5.3. Automatic Error Correction

Selection oracle. As expected, the selection oracle yields the best performance on all datasets. Fig. 6 shows VI re-

Table 2: Average proofreading speed for novice users of Dojo, Focused Proofreading (FP) and our Guided Proofreading (GP). Our system achieves significantly higher VI reduction per minute  $(7.5\times)$  over state-of-the-art FP, while being slightly slower per correction.

| Approach<br>(Novice)                                 | Time Per<br>Correction (s) |             |                  | VI Reduction<br>Per Minute |                       |                  | Improvement                                                   |  |  |
|------------------------------------------------------|----------------------------|-------------|------------------|----------------------------|-----------------------|------------------|---------------------------------------------------------------|--|--|
| Dojo<br><b>FP</b>                                    |                            | 30.5<br>4.9 |                  |                            | $-0.00200$<br>0.00023 |                  | $-8.7\times$<br>$1.0\times$                                   |  |  |
| GP                                                   |                            | 6.2         |                  |                            | 0.00173               |                  | $7.5\times$                                                   |  |  |
| Variation of Information<br>o o o o o<br>u e o o o o | Automatic                  |             | F. Choice Novice |                            |                       | F. Choice Expert | Oracle<br><b>Initial Segmentation</b><br><b>Best Possible</b> |  |  |
| ┯                                                    |                            |             |                  |                            |                       |                  |                                                               |  |  |
|                                                      |                            |             |                  |                            |                       |                  |                                                               |  |  |

Figure 8: VI distributions of guided proofreading (GP), focused proofreading (FP) and Dojo output across slices of the AC4 subvolume, with different error correction approaches. The performance of FP with automatic selection is  $4.5\times$ higher than GP ( $\uparrow$ ), with median VI of 1.9 and  $SD = 0.496$ .

duction using the selection oracle on the AC4 subvolume (initial median VI 0.476,  $SD = 0.089$ ). With focused proofreading, the selection oracle reaches a median VI of  $0.353$  ( $SD = 0.037$ ) after 1600 corrections. With guided proofreading, the oracle reaches a minimum median VI of  $0.342$  ( $SD = 0.03$ ) after 800 corrections. Both results are close to the best possible median VI of 0.334 (calculated by computing maximum overlap with the ground truth). The slope of the trails in Fig. 6 shows that guided proofreading requires fewer corrections to reach a reasonable reduction in VI. Fig. 8 shows the VI distribution across methods. On the L. Cylinder dataset (initial VI 0.379,  $SD = 0.118$ , focused proofreading reduces the median VI to  $0.298$  ( $SD = 0.075$ ) after 26, 170 corrections (2, 419) accepted). Guided proofreading reaches the minimum median VI 0.2996 ( $SD = 0.073$ ) after 10,000 corrections (in total 27, 491, 2, 696 accepted).

Automatic selection with threshold. Focused proofreading was not designed to run automatically. This explains the poor performance on the AC4 subvolume (VI of 1.9,  $SD = 0.496$ ) and on the L. Cylinder dataset (VI of 2.75,  $SD = 0.789$ . For guided proofreading, we set  $p_t = 0.95$ for both datasets. This reduces median VI in the AC4 subvolume to 0.398 ( $SD = 0.068$ ). This result is comparable to expert performance. Guided proofreading also reduces VI in the L. Cylinder data to  $0.352$  ( $SD = 0.087$ ).

Merge Error Detection. Guided proofreading performs merge error detection prior to split error detection. The classifier found 10 merge errors in the AC4 subvolume, of which 4 reduced VI. Automatic selection with  $p_t = 0.95$ corrected 6 of these errors (Prec./Recall 0.87/0.80, F1-score 0.80). This was not captured in median VI, but resulted in a mean VI reduction from  $0.512$  ( $SD = 0.09$ ) to  $0.509$  $(SD = 0.086)$ . The selection oracle reduced mean VI with only merge errors to  $0.508$  ( $SD = 0.086$ ). In the forced choice user study, novices marked 1.9 merge errors for correction and reduced mean VI to 0.502 (experts marked 2, VI 0.503,  $SD = 0.086$ ). This shows how hard it is to identify merge errors. In 50 sections of the L. Cylinder dataset, 151 merge errors were automatically found of which 17 reduced VI. Automatic selection with  $p_t = 0.95$  corrected 6 true VI-reducing errors and 30 VI-increasing ones (Prec./Recall 0.82/0.73, F1-score 0.77) to negligible VI effect.

#### 5.4. Proofreading in Connectomics Benchmark

Along with our classifier code, we also present this evaluation scenario to the community as the first benchmark for proofreading in connectomics. We include representative connectomics data with ground truth labels, all participant results and demographics from the interactive experiments, our complete results from this paper, and standardized metrics for comparing different proofreading approaches. This framework will facilitate further comparisons to help make progress in connectomics.

## 6. Conclusions

Manual proofreading of connectomics segmentations is necessary, but it is a time consuming and error-prone task. We attempt to minimize manual labor and reduce the human bottleneck. Our classifiers can detect errors and suggest potential corrections to automatically improve segmentations, but performance can increase with guided human attention. Our approach makes it easier for both novices and experts to proofread successfully, and is significantly better than the existing baseline at this task. This helps reduce the human time spent finding and correcting errors, and so makes it faster to generate new ground truth label data. We provide our framework and data as free and open research<sup>3</sup>.

## Acknowledgements

We thank Stephen Plaza for detailed explanations of *Focused Proofreading* and Toufiq Parag for the configuration of the *NeuroProof* classifier. We also thank Deqing Sun and the wider Harvard VCG group for constructive feedback. This research was supported in part by NSF grants IIS-1447344 and IIS-1607800, and by IARPA contract D16PC00002.

<sup>3</sup> http://rhoana.org/guidedproofreading/

## References

- [1] IEEE ISBI challenge: SNEMI3D 3D segmentation of neurites in EM images. http://brainiac2.mit.edu/SNEMI3D, 2013. Accessed on 11/11/2017.
- [2] Neuroproof: Flyem tool, hhmi / janelia farm research campus. https://github.com/janelia-flyem/NeuroProof, 2013. Accessed on 11/11/2017.
- [3] A. K. Al-Awami, J. Beyer, D. Haehn, N. Kasthuri, J. W. Lichtman, H. Pfister, and M. Hadwiger. Neuroblocks - visual tracking of segmentation and proofreading for large connectomics projects. *IEEE Transactions on Visualization and Computer Graphics*, 22(1):738–746, Jan 2016.
- [4] J. Anderson, S. Mohammed, B. Grimm, B. Jones, P. Koshevoy, T. Tasdizen, R. Whitaker, and R. Marc. The Viking Viewer for connectomics: Scalable multi-user annotation and summarization of large volume data sets. *Journal of Microscopy*, 241(1):13–28, 2011.
- [5] J. A. Bogovic, G. B. Huang, and V. Jain. Learned versus handdesigned feature representations for 3d agglomeration. *International Conference on Learning Representations (ICLR)*, 2014.
- [6] D. B. Chklovskii, S. Vitaladevuni, and L. K. Scheffer. Semiautomated reconstruction of neural circuits using electron microscopy. *Current Opinion in Neurobiology*, 20(5):667 – 675, 2010. Neuronal and glial cell biology New technologies.
- [7] L. Faulkner. Beyond the five-user assumption: Benefits of increased sample sizes in usability testing. *Behavior Research Methods, Instruments, & Computers*, 35(3):379–383, 2003.
- [8] R. J. Giuly, K.-Y. Kim, and M. H. Ellisman. DP2: Distributed 3D image segmentation using micro-labor workforce. *Bioinformatics*, 29(10):1359–1360, 2013.
- [9] D. Haehn, S. Knowles-Barley, M. Roberts, J. Beyer, N. Kasthuri, J. Lichtman, and H. Pfister. Design and evaluation of interactive proofreading tools for connectomics. *IEEE Transactions on Visualization and Computer Graphics (Proc. IEEE SciVis 2014)*, 20(12):2466–2475, 2014.
- [10] S. G. Hart and L. E. Staveland. Development of NASA-TLX (Task Load Index): Results of empirical and theoretical research. In *Human Mental Workload*, volume 52 of *Advances in Psychology*, pages 139 – 183. 1988.
- [11] K. He, X. Zhang, S. Ren, and J. Sun. Deep residual learning for image recognition. In *The IEEE Conference on Computer Vision and Pattern Recognition (CVPR)*, June 2016.
- [12] W. Hwang and G. Salvendy. Number of people required for usability evaluation: The 10+-2 rule. *Commun. ACM*, 53(5):130–133, May 2010.
- [13] V. Jain, B. Bollmann, M. Richardson, D. Berger, M. Helmstädter, K. Briggman, W. Denk, J. Bowden, J. Mendenhall, W. Abraham, K. Harris, N. Kasthuri, K. Hayworth, R. Schalek, J. Tapia, J. Lichtman, and S. Seung. Boundary learning by optimization with topological constraints. In *Proc. IEEE CVPR 2010*, pages 2488–2495, 2010.
- [14] Janelia Farm. Raveler. https://openwiki.janelia.org/wiki/display/flyem/Raveler, 2014. Accessed on 11/11/2017.
- [15] A. Karimov, G. Mistelbauer, T. Auzinger, and S. Bruckner. Guided volume editing based on histogram dissimilarity. *Computer Graphics Forum*, 34(3):91–100, May 2015.
- [16] N. Kasthuri, K. J. Hayworth, D. R. Berger, R. L. Schalek, J. A. Conchello, S. Knowles-Barley, D. Lee, A. Vazquez-Reina, ´ V. Kaynig, T. R. Jones, et al. Saturated reconstruction of a volume of neocortex. *Cell*, 162(3):648–661, 2015.
- [17] V. Kaynig, T. Fuchs, and J. Buhmann. Neuron geometry extraction by perceptual grouping in sstem images. In *Proc. IEEE CVPR*, pages 2902–2909, 2010.
- [18] V. Kaynig, A. Vazquez-Reina, S. Knowles-Barley, M. Roberts, T. R. Jones, N. Kasthuri, E. Miller, J. Lichtman, and H. Pfister. Large-scale automatic reconstruction of neuronal processes from electron microscopy images. *Medical image analysis*, 22(1):77–88, 2015.
- [19] J. S. Kim, M. J. Greene, A. Zlateski, K. Lee, M. Richardson, S. C. Turaga, M. Purcaro, M. Balkam, A. Robinson, B. F. Behabadi, M. Campos, W. Denk, H. S. Seung, and EyeWirers. Space-time wiring specificity supports direction selectivity in the retina. *Nature*, 509(7500):331336, May 2014.
- [20] S. Knowles-Barley, M. Roberts, N. Kasthuri, D. Lee, H. Pfister, and J. W. Lichtman. Mojo 2.0: Connectome annotation tool. *Frontiers in Neuroinformatics*, (60), 2013.
- [21] K. Lee, A. Zlateski, A. Vishwanathan, and H. S. Seung. Recursive training of 2d-3d convolutional networks for neuronal boundary detection. *arXiv preprint arXiv:1508.04843*, 2015.
- [22] T. Liu, C. Jones, M. Seyedhosseini, and T. Tasdizen. A modular hierarchical approach to 3D electron microscopy image segmentation. *Journal of Neuroscience Methods*, 226(0):88 – 102, 2014.
- [23] Y. Nesterov. A method for unconstrained convex minimization problem with the rate of convergence o (1/k2). In *Doklady an SSSR*, volume 269, pages 543–547, 1983.
- [24] J. Nunez-Iglesias, R. Kennedy, T. Parag, J. Shi, and D. B. Chklovskii. Machine learning of hierarchical clustering to segment 2D and 3D images. *PLoS ONE*, 8(8), 2013.
- [25] J. Nunez-Iglesias, R. Kennedy, S. M. Plaza, A. Chakraborty, and W. T. Katz. Graph-based active learning of agglomeration (GALA): A python library to segment 2D and 3D neuroimages. *Frontiers in Neuroinformatics*, 8(34), 2014.
- [26] H. Peng, F. Long, T. Zhao, and E. Myers. Proof-editing is the bottleneck of 3D neuron reconstruction: The problem and solutions. *Neuroinformatics*, 9(2-3):103–105, 2011.
- [27] S. M. Plaza. *Focused Proofreading to Reconstruct Neural Connectomes from EM Images at Scale*, pages 249–258. Springer International Publishing, Cham, 2016.
- [28] O. Ronneberger, P.Fischer, and T. Brox. U-net: Convolutional networks for biomedical image segmentation. In *Medical Image Computing and Computer-Assisted Intervention (MIC-CAI)*, volume 9351 of *LNCS*, pages 234–241. Springer, 2015. (available on arXiv:1505.04597 [cs.CV]).
- [29] S. Saalfeld, A. Cardona, V. Hartenstein, and P. Tomančák. CATMAID: collaborative annotation toolkit for massive amounts of image data. *Bioinformatics*, 25(15):1984–1986, 2009.
- [30] R. Sicat, M. Hadwiger, and N. J. Mitra. Graph abstraction for simplified proofreading of slice-based volume segmentation. In *EUROGRAPHICS Short Paper*, 2013.
- [31] M. G. Uzunbas, C. Chen, and D. Metaxas. An efficient conditional random field approach for automatic and interactive neuron segmentation. *Medical Image Analysis*, 27:31 – 44, 2016. Discrete Graphical Models in Biomedical Image Analysis.
- [32] A. Vázquez-Reina, M. Gelbart, D. Huang, J. Lichtman, E. Miller, and H. Pfister. Segmentation fusion for connectomics. In *Proc. IEEE ICCV*, pages 177–184, Nov 2011.
- [33] J. Zung, I. Tartavull, and H. S. Seung. An Error Detection and Correction Framework for Connectomics. *ArXiv e-prints*, Aug. 2017.